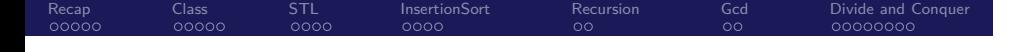

Biostatistics 615/815 Lecture 4: Classes and Libraries, and Divide and Conquer Algorithms

.

Hyun Min Kang

September 13th, 2012

### Recap - Call by value vs. Call by reference

## . callByValRef.cpp .

```
. . . . . .
.
}
#include <iostream>
int foo(int a) { // a is an independent copy of x when foo(x) is called
 a = a + 1;return a;
}
int bar(int& a) { // a is an alias of y when bar(y) is called
  a = a + 1;return a;
}
int main(int argc, char** argv) {
 int x = 1, y = 1;
  std::cout << foo(x) << std::endl; // prints ??
  std::cout << x << std::endl; // prints ??
  std::cout << bar(y) << std::endl; // prints ??
  std::cout << y << std::endl; // prints ??
  return 0;
      Hyun Min Kang Biostatistics 615/815 - Lecture 4 September 13th, 2012 2 / 31
```
Recap - Precision for very large values

# . intFac() - only calculates up to 12! .

```
int intFac(int n) { // calculates factorial
 int ret;
 for(ret=1; n > 0; --n) { ret *= n; }
  return ret;
```
. }

 $\begin{array}{r} A \cup B \setminus A \subset \mathbb{R} \setminus A \subset \mathbb{R} \setminus A \$ 

### Recap - Precision for very large values

# . intFac() - only calculates up to 12! .

```
int intFac(int n) { // calculates factorial
 int ret;
 for(ret=1; n > 0; --n) { ret *= n; }
  return ret;
```
# . dblFac() - calculates up to 170! .

. }

```
.
}
double dblFac(int n) { // main() function remains the same
 double ret; // use double instead of int
 for(ret=1.; n > 0; --n) { ret *= n; }
 return ret;
```
Recap<br>00000 Class<br>00000 STL<br>0000 . . . . InsertionSort Recursion<br>00 Gcd<br>00 Divide and Conquer<br>0000000 Recap - Precision for very large values

# . logFac() - Allows much larger range .

```
.
}
double logFac(int n) {
 double ret;
 for(ret=0.; n > 0; --n) { ret += log((double)n); }return ret;
```
Improving Time Complexity

.

### $\texttt{logFac}() : \Theta(n)$  of  $\texttt{log}()$  calls double logFac(int n) {

```
.
}
 double ret;
 for(ret=0.; n > 0; --n) { ret += log((double)n); }
 return ret;
```
### . Fisher's Exact Test requires :  $\Theta(n^2)$  of log() calls

```
. . . . . .
for(int x=0; x \le n; x+y) { // among all possible x
 if ( a+b-x >= 0 && a+c-x >= 0 && d-a+x >=0 ) { // consider valid x
   double l = logHypergeometricProb(x,a+b-x,a+c-x,d-a+x);
   if ( 1 \leq logpCutoff ) pFraction += exp(1 - logpCutoff);
 }
}
```
Hyun Min Kang Biostatistics 615/815 - Lecture 4 September 13th, 2012 5 / 31

Precomputing factorials reduces log() calls to Θ(*n*)

# . function initLogFacs() .

```
.
}
void initLogFacs(double* logFacs, int n) {
 logFacs[0] = 0;for(int i=1; i < n+1; ++i) {
   logFacs[i] = logFacs[i-1] + log((double)i); // only n times of log() calls
 }
```
# . function logHyperGeometricProb() .

```
.
}
double logHypergeometricProb(double* logFacs, int a, int b, int c, int d) {
 return logFacs[a+b] + logFacs[c+d] + logFacs[a+c] + logFacs[b+d]
    - logFacs[a] - logFacs[b] - logFacs[c] - logFacs[d] - logFacs[a+b+c+d];
```
### $C++$  class example : Point

```
. . . . . .
#include <iostream>
#include <cmath>
class Point {
public:
  double x, y; // member variables
   Point(double px, double py) { x = px; y = py; } // constructor
   double distanceFromOrigin() { return sqrt( x*x + y*y ); }
  double distance(Point& p) { // distance to another point
    return sqrt( (x-p.x)*(x-p.x) + (y-p.y)*(y-p.y) );
   }
  void print() { // print the content of the point
    std::cout << "(" << x << "," << y << ")" << std::endl;
  }
};
int main(int argc, char** argv) {
 Point p1(3,4), p2(15,9); // constructor is called
 p1.print(); // prints (3,4)
 std::cout << p1.distance(p2) << std::endl; // prints 13
 return 0;
}
```
Hyun Min Kang Biostatistics 615/815 - Lecture 4 September 13th, 2012 7 / 31

Recap<br>00000 Class<br>00000 STL<br>0000 . . . . InsertionSort Recursion<br>00 Gcd<br>00 Divide and Conquer<br>0000000 C++ class example - Rectangle

```
class Rectangle { // Rectangle
public:
  Point p1, p2; // rectangle defined by two points
  // Constructor 1 : initialize by calling constructors of member variables
  Rectangle(double x1, double y1, double x2, double y2) : pi(x1,y1), pi(x2,y2) {}
  // Constructor 2 : from two existing points
  Rectangle(Point& a, Point& b) : p1(a), p2(b) {}
  double area() { // area covered by a rectangle
    return (p1.x-p2.x)*(p1.y-p2.y);
  }
};
```
Initializing objects with different constructors

```
int main(int argc, char** argv) {
  Point p1(3,4), p2(15,9); // initialize points
  Rectangle r1(3,4,15,9); // constructor 1 is called
  Rectangle r2(p1,p2); // constructor 2 is called
  std::cout << r1.area() << std::endl; // prints 60
  std::cout << r2.area() << std::endl; // prints 60
  r1.p2.print(); // prints (15,9)
  return 0;
}
```
### Pointers to an object : objectPointers.cpp

```
#include <iostream>
#include <cmath>
class Point { ... }; // same as defined before
int main(int argc, char** argv) {
  // allocation to "stack" : p1 is alive within the function
  Point p1(3,4);
  // allocation to "heap" : *pp2 is alive until delete is called
  Point* pp2 = new Point(5, 12);
  Point* pp3 = &p1; // pp3 is simply the address of p1 object
  p1.print(); // Member function access - prints (3,4)
  pp2->print(); // Member function access via pointer - prints (5,12)
  pp3->print(); // Member function access via pointer - prints (3,4)<br>std::cout << "p1.x = " << p1.x << std::endl; // prints 3<br>std::cout << "pp2->x = " << pp2->x << std::endl; // prints 5
   std::cout << "p1.x = " << p1.x << std::endl; // prints 3
   std::cout << "pp2->x = " << pp2->x << std::endl; // prints 5
  std::cout << "(*pp2).x = " << (*pp2).x << std::endl; // same to pp2->x
  delete pp2; // allocated memory must be deleted
  return 0;
}
```
### Recap<br>00000 Class<br>0000 STL<br>0000 . . . . InsertionSort Recursion<br>00 Gcd<br>00 Divide and Conquer<br>0000000 A quick UNIX tip : dos2unix

- If you create your source file in Windows and upload the source using WinSCP, sometimes you may encounter warnings from compiler, such as 'No newline at end of file'
- This happens due to slight difference in text file format in handling carriage return (Enter)
- dos2unix [filename] will convert the input file to UNIX format, so the warning should go away.

### Recap<br>00000 Class<br>00000 STL<br>●○○○ . . . . InsertionSort Recursion<br>00 Gcd<br>00 Divide and Conquer<br>0000000 Using Standard Template Library (STL)

# Why STL?

- Included in the C++ Standard Library
- Allows to use key data structure and I/O interface easily
- Objects behaves like built-in data types

# . Key classes .

- Strings library : <string>
- Input/Output Handling : <iostream>, <fstream>, <sstream>
- Variable size array : <vector>
- Other containers : <set>, <map>, <stack>

### STL in pratice

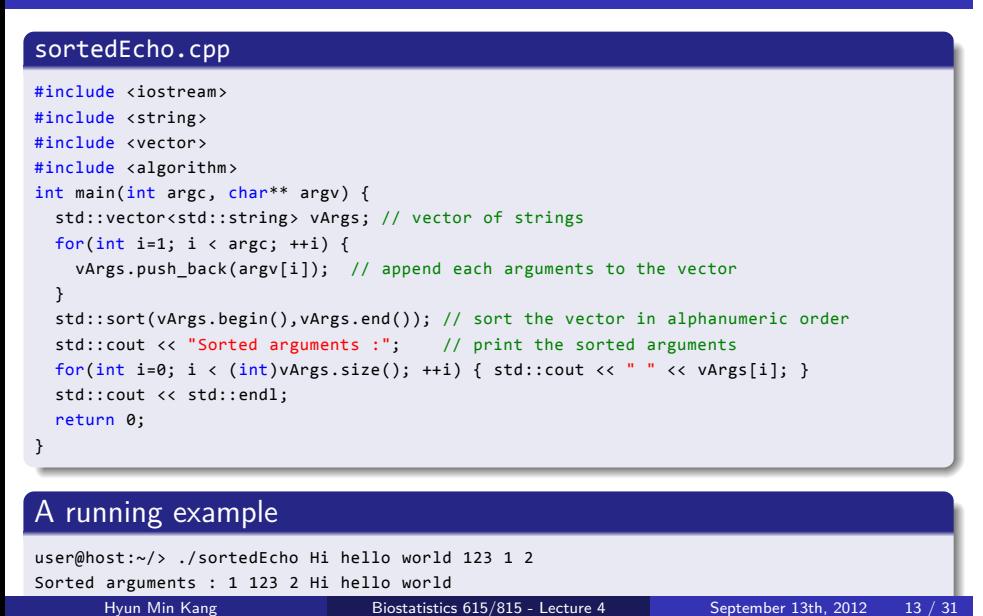

### int main(int argc, char\*\* argv) { char\* p = "Hello pointer"; // array of characters char\*  $q = p$ ; // q and p point to the same address  $p[0] = 'h';$ std::cout << p << std::endl; // "hello pointer" std::cout << q << std::endl; // "hello pointer" std::string s("Hello string"); // STL string std::string t = s; // clones the entire string t[0] = 'h'; std::cout << t << std::endl; // "hello string" std::cout << s << std::endl; // "Hello string" : s isn't changed // Below are possible with std::string, but not with char\* s += ", you are flexible"; // s becomes "Hello string, you are flexible"  $t = s.substr(6,6);$  // t becomes "string" return 0;

### Using STL strings

}

Recap<br>00000 Class<br>00000 STL<br>oooc . . . . InsertionSort Recursion<br>00 Gcd<br>00

Divide and Conquer<br>0000000

```
p[0] = 10;
  std::cout << ( A[0] == 3 ) << std::endl; // false, not any more
 std::vector<int> v; // vector is a variable-size array
  v.push_back(3); // v contains 3
  v.push_back(6); // v contains 3,6
  v.push_back(8); // v contains 3,6,8
 std::vector<int> u = v;
 u[0] = 10;
  std::cout << ( v[0] == 3 ) << std::endl; // true
 return 0;
}
```
### Using STL vectors

int main(int argc, char\*\* argv) {

int  $A[] = \{3, 6, 8\};$  // the array size is fixed  $int* p = A;$  // p and A points to the same array

Recap<br>00000 Class<br>00000 STL<br>0000 . . . . InsertionSort Recursion<br>00 Gcd<br>00 Divide and Conquer<br>0000000

### Recap<br>00000 Class<br>00000 STL<br>0000 InsertionSort<br>●○○○ Recursion<br>00 Gcd<br>00 Divide and Conquer<br>0000000

Algorithm INSERTIONSORT

```
Data: An unsorted list A[1 · · · n]
Result: The list A[1 \cdots n] is sorted
for j = 2 to n do
   key = A[j];i = j - 1;while i > 0 and A[i] > key do
       A[i+1] = A[i];i = i - 1;end
   A[i+1] = key;end
```
### insertionSort.cpp - User Interface . insertionSort.cpp - main() function . . } int main(int argc, char\*\* argv) { std::vector<int> v; // contains array of unsorted/sorted values int tok;  $\frac{1}{2}$  // temporary value to take integer input // read a series of input values from keyboard while ( std::cin >> tok ) { v.push\_back(tok); } std::cout << "Before sorting:"; printArray(v); // print the unsorted values insertionSort(v); // perform insertion sort std::cout << "After sorting:"; printArray(v); // print the sorted values return 0; . How to feed input values . • By keyword - type [input value]+[RET] per each input entry, and put

Recursion<br>00

Gcd<br>00

Divide and Conquer<br>0000000

Recap<br>00000

Class<br>00000

STL<br>0000

. . . . InsertionSort

Ctrl+D when finished Hyun Min Kang Biostatistics 615/815 - Lecture 4 September 13th, 2012 17 / 31

### Recap<br>00000 Class<br>00000 STL<br>0000 . . . . InsertionSort Recursion<br>00 Gcd<br>00 Divide and Conquer<br>0000000 STL Use in INSERTIONSORT Algorithm

### . insertionSort.cpp - printArray() function .

```
.
}
// print each element of array to the standard output
void printArray(std::vector<int>& A) {
// call-by-reference to avoid copying large objects
 for(int i=0; i < (int)A.size(); ++i) {
    std::cout << " " << A[i];
 }
  std::cout << std::endl;
```
### Recap<br>00000 Class<br>00000 STL<br>0000 . . . . InsertionSort Recursion<br>00 Gcd<br>00 Divide and Conquer<br>0000000 STL Use in INSERTIONSORT Algorithm

### . insertionSort.cpp - insertionSort() function . . } // perform insertion sort on A void insertionSort(std::vector<int>& A) { // call-by-reference for(int j=1;  $j \lt A.size()$ ; ++j) { // 0-based index int key = A[j]; // key element to relocate int  $i = j-1$ ; // index to be relocated while( (i >= 0) && (A[i] > key) ) { // find position to relocate  $A[i+1] = A[i];$  // shift elements --i; // update index to be relocated } A[i+1] = key; // relocate the key element }

. . . . . . Hyun Min Kang Biostatistics 615/815 - Lecture 4 September 13th, 2012 19 / 31

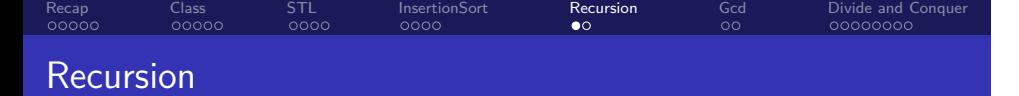

. Short defintion of recursion .

### Recap<br>00000 Class<br>00000 STL<br>0000 . . . . InsertionSort Recursion<br>© Gcd<br>00 Divide and Conquer<br>0000000 Recursion

. Short defintion of recursion .

. Recursion See "Recursion".

### Recap<br>00000 Class<br>00000 STL<br>0000 . . . . InsertionSort Recursion<br>© Gcd<br>00 Divide and Conquer<br>0000000 Recursion

. Short defintion of recursion .

. Recursion See "Recursion".

. More complete defintion of recursion .

Recursion If you still don't get it, see: "Recursion"

### Recap<br>00000 Class<br>00000 STL<br>0000 . . . . InsertionSort Recursion<br>© Gcd<br>00 Divide and Conquer<br>0000000 Recursion

. Short defintion of recursion .

. Recursion See "Recursion".

. More complete defintion of recursion .

Recursion If you still don't get it, see: "Recursion"

. Key components of recursion .

- A function that is part of its own definition
- Terminating condition (to avoid infinite recursion)

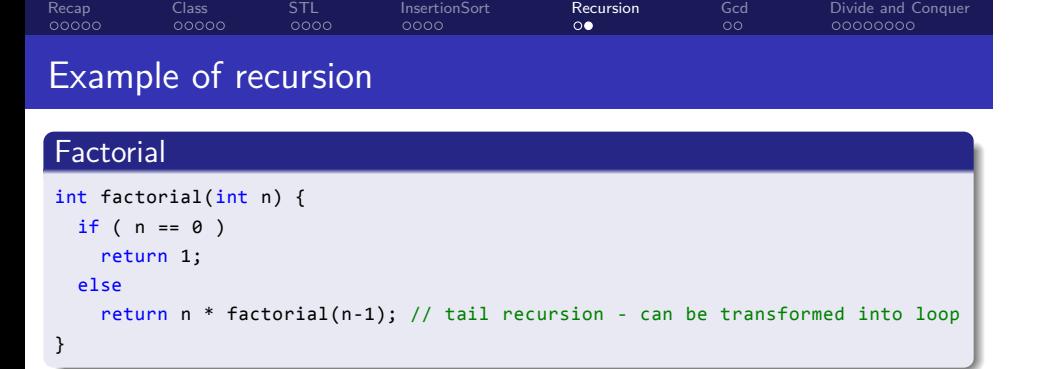

### Example of recursion . Factorial . int factorial(int n) { if (  $n == 0$  ) return 1; else return n \* factorial(n-1); // tail recursion - can be transformed into loop

Recursion<br>०•

Gcd<br>00

Divide and Conquer<br>0000000

. . . . InsertionSort

. }

Recap<br>00000

Class<br>00000

STL<br>0000

# . towerOfHanoi .

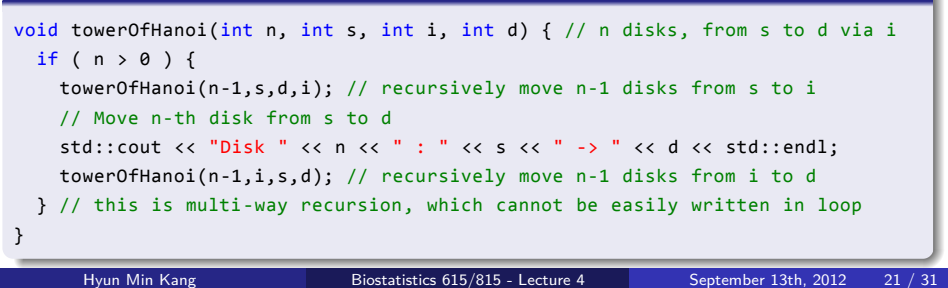

### Euclid's algorithm

# Algorithm  $_{\rm GCD}$

```
.
end
Data: Two integers a and b
Result: The greatest common divisor (GCD) between a and b
if a divides b then
return a
else
   Find the largest integer t such that at + r = b;
   return GCD(r, a)
```
### Euclid's algorithm

# Algorithm  $_{\rm GCD}$

```
.
end
Data: Two integers a and b
Result: The greatest common divisor (GCD) between a and b
if a divides b then
return a
else
   Find the largest integer t such that at + r = b;
   return GCD(r, a)
```
# . Function gcd() .

```
.
}
int gcd (int a, int b) {
 if ( a == 0 ) return b; // equivalent to returning a when b % a == 0else return gcd( b % a, a );
```
Hyun Min Kang Biostatistics 615/815 - Lecture 4 September 13th, 2012 22 / 31

A running example of Euclid's algorithm

## $\left\{ \begin{array}{ccc} \Box & \rightarrow & \left\{ \Theta \right\} \rightarrow & \left\{ \Xi \right\} \rightarrow & \left\{ \Xi \right\} \rightarrow & \Xi \rightarrow & \left\{ \Theta \right\} \odot \left\{ \Theta \right\} \end{array} \right.$ . Function gcd() . . } int gcd (int a, int b) { if (  $a == 0$  ) return b; // equivalent to returning a when b %  $a == 0$ else return gcd( b % a, a ); . Evaluation of gcd(477,246) . gcd(477, 246) Hyun Min Kang Biostatistics 615/815 - Lecture 4 September 13th, 2012 23 / 31

### A running example of Euclid's algorithm

```
( \Box > \land \Theta > \land \Xi > \land \Xi > \land \Box \land \Theta.
Function gcd()
.
.
}
int gcd (int a, int b) {
  if ( a == 0 ) return b; // equivalent to returning a when b % a == 0else return gcd( b % a, a );
.
Evaluation of gcd(477,246)
.
gcd(477, 246)
     gcd(231, 246)
      Hyun Min Kang Biostatistics 615/815 - Lecture 4 September 13th, 2012 23 / 31
```
### A running example of Euclid's algorithm

# . Function gcd() .

```
.
}
int gcd (int a, int b) {
 if ( a == 0 ) return b; // equivalent to returning a when b % a == 0else return gcd( b % a, a );
```
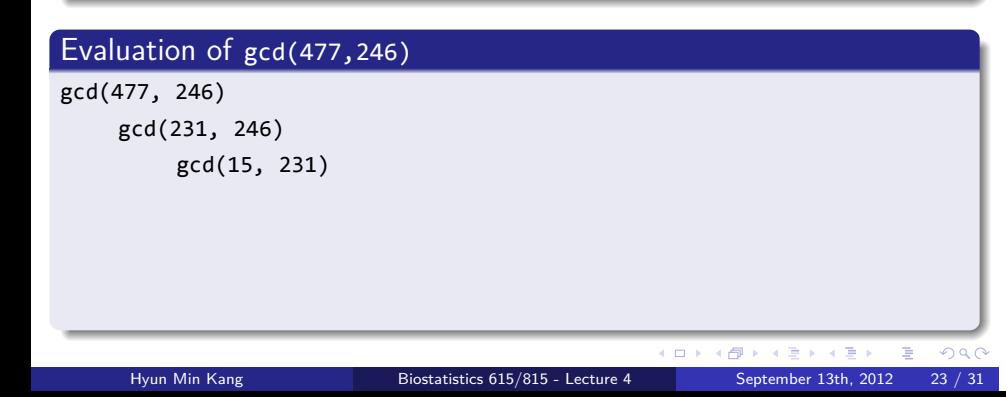

A running example of Euclid's algorithm

# . Function gcd() .

```
.
}
int gcd (int a, int b) {
 if ( a == 0 ) return b; // equivalent to returning a when b % a == 0else return gcd( b % a, a );
```
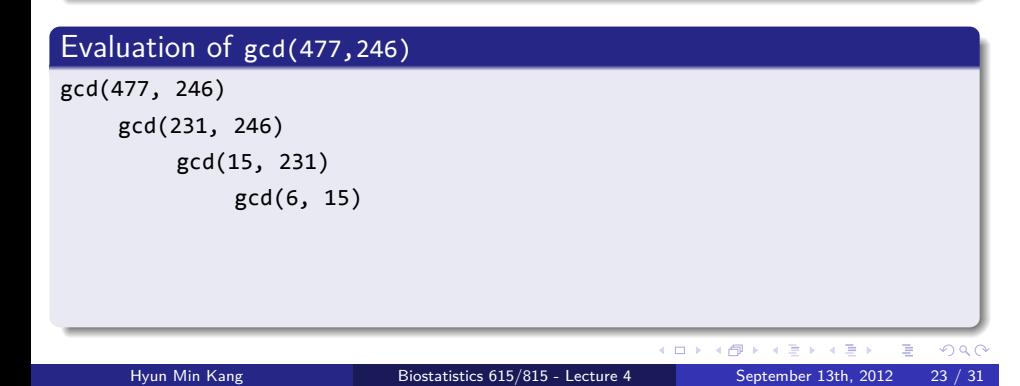

A running example of Euclid's algorithm

```
.
Function gcd()
.
.
}
int gcd (int a, int b) {
 if ( a == 0 ) return b; // equivalent to returning a when b % a == 0else return gcd( b % a, a );
.
Evaluation of gcd(477,246)
.
gcd(477, 246)
    gcd(231, 246)
```
 $\Box$   $\Box$   $\rightarrow$   $\land$   $\Box$   $\rightarrow$   $\land$   $\Box$   $\rightarrow$   $\land$   $\Box$   $\rightarrow$   $\land$   $\Diamond$   $\land$   $\Diamond$   $\rightarrow$   $\Box$   $\land$   $\Box$   $\rightarrow$   $\Box$   $\land$   $\Box$   $\rightarrow$   $\Box$   $\land$   $\Box$   $\rightarrow$   $\Box$   $\land$   $\Box$   $\rightarrow$   $\Box$   $\land$   $\Box$   $\rightarrow$   $\Box$   $\land$   $\Box$   $\rightarrow$   $\Box$   $\land$   $\Box$  gcd(15, 231) gcd(6, 15) gcd(3, 6)

Hyun Min Kang Biostatistics 615/815 - Lecture 4 September 13th, 2012 23 / 31

A running example of Euclid's algorithm

# . Function gcd() .

```
.
}
int gcd (int a, int b) {
 if ( a == 0 ) return b; // equivalent to returning a when b % a == 0else return gcd( b % a, a );
```
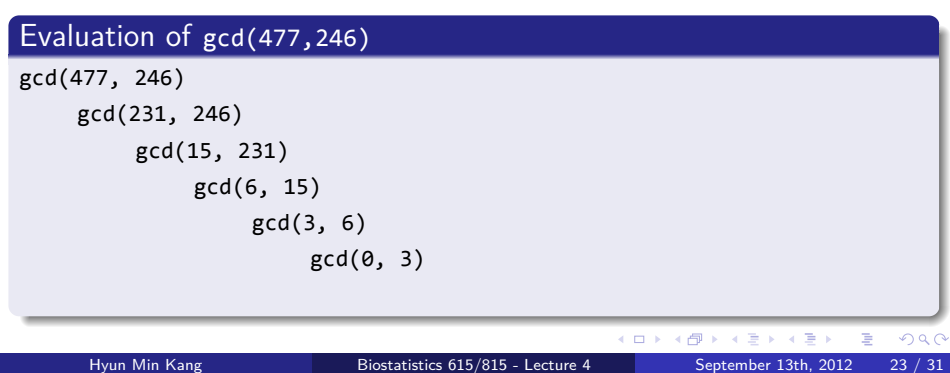

A running example of Euclid's algorithm

# . Function gcd() .

```
.
}
int gcd (int a, int b) {
 if ( a == 0 ) return b; // equivalent to returning a when b % a == 0else return gcd( b % a, a );
```
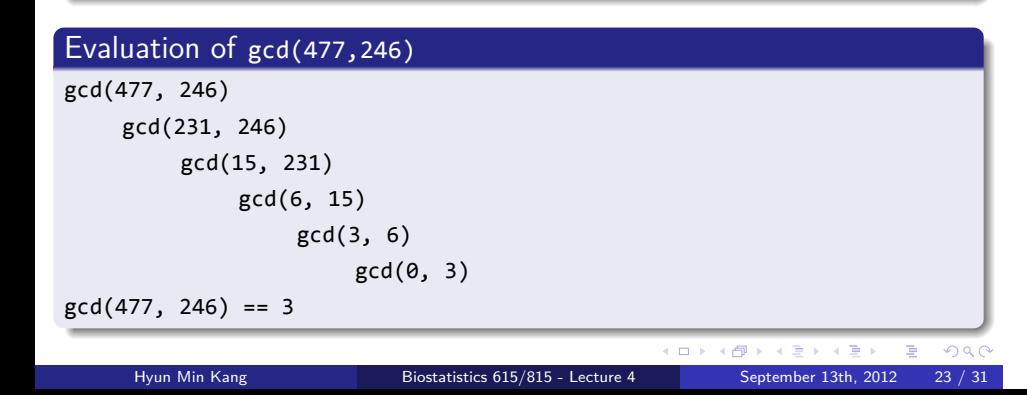

### Recap<br>00000 Class<br>00000 STL<br>0000 . . . . InsertionSort Recursion<br>00 Gcd<br>00 Divide and Conquer<br>●0000000 Divide-and-conquer algorithms

Solve a problem recursively, applying three steps at each level of recursion

- Divide the problem into a number of subproblems that are smaller instances of the same problem
- Conquer the subproblems by solving them recursively. If the subproblem sizes are small enough, however, just solve the subproblems in a straightforward manner.
- Combine the solutions to subproblems into the solution for the original problem

Recap<br>00000 Class<br>00000 STL<br>0000 . . . . InsertionSort Recursion<br>00 Gcd<br>00 Divide and Conquer<br>0000000 Binary Search

```
// assuming a is sorted, return index of array containing the key,
// among a[start...end]. Return -1 if no key is found
int binarySearch(std::vector<int>& a, int key, int start, int end) {
  if ( start > end ) return -1; // search failed
  int mid = (start+end)/2;
  if ( key == a[mid] ) return mid; // terminate if match is found
  if ( key < a[mid] ) // divide the remaining problem into half
    return binarySearch(a, key, start, mid-1);
  else
    return binarySearch(a, key, mid+1, end);
}
```

```
// find maximum within an a[start..end]
int findMax(std::vector<int>& a, int start, int end) {
  if ( start == end ) return a[start]; // conquer small problem directly
  else {
   int mid = (start+end)/2;
   int leftMax = findMax(a,start,mid); // divide the problem into half
   int rightMax = findMax(a,mid+1,end);
    return ( leftMax > rightMax ? leftMax : rightMax ); // combine solutions
  }
}
```
### Recursive Maximum

Recap<br>00000 Class<br>00000 STL<br>0000 . . . . InsertionSort Recursion<br>00 Gcd<br>00 Divide and Conquer<br>0000000

### Using STL's sort : stdSort.cpp

```
. . . . . .
#include <iostream>
#include <fstream>
#include <vector>
#include <algorithm>
int main(int argc, char** argv) { // sorting software using std::sort
 int tok;
  std::vector<int> v;
  if ( \arg c > 1 ) { // if argument is given, read from file
   std::ifstream fin(argv[1]);
   while( fin >> tok ) { v.push_back(tok); }
   fin.close();
  }
  else { // read from standard input if no argument is specified
   while( std::cin >> tok ) { v.push_back(tok); }
  }
  std::sort(v.begin(), v.end()); // Sort using the algorithm in STL
  for(int i=0; i < v.size(); ++i) {
   std::cout << v[i] << std::endl; // print out the content
  }
  return 0;
}
```
Hyun Min Kang Biostatistics 615/815 - Lecture 4 September 13th, 2012 27 / 31

### Using insertionSort : insertionSort.cpp

```
. . . . . .
#include <iostream>
#include <fstream>
#include <vector>
void insertionSort(std::vector<int>& v); // insertionSort as defined before
int main(int argc, char** argv) {
 int tok;
 std::vector<int> v;
  if ( \text{argc} > 1 ) {
   std::ifstream fin(argv[1]);
   while( fin >> tok ) { v.push_back(tok); }
   fin.close();
 }
  else {
   while( std::cin >> tok ) { v.push_back(tok); }
  }
  insertionSort(v); // differs from stdSort in only this part
  for(int i=0; i \times v.size(); ++i) {
   std::cout << v[i] << std::endl;
 }
 return 0;
}
      Hyun Min Kang Biostatistics 615/815 - Lecture 4 September 13th, 2012 28 / 31
```
### Recap<br>00000 Class<br>00000 STL<br>0000 . . . . InsertionSort Recursion<br>00 Gcd<br>00 Divide and Conquer<br>00000000 STL Use in INSERTIONSORT Algorithm

### insertionSort.cpp - insertionSort() function . // perform insertion sort on A void insertionSort(std::vector<int>& A) { // call-by-reference

.

```
.
}
 for(int j=1; j \lt A.size(); ++j) { // 0-based index
  int key = A[j]; // key element to relocate
   int i = j-1; // index to be relocated
   while( (i >= 0) && (A[i] > key) ) { // find position to relocate
    A[i+1] = A[i]; // shift elements
     --i; // update index to be relocated
   }
   A[i+1] = key; // relocate the key element
}
```
Running time comparison

# . Running example with 200,000 elements .

. 0:00.36 elapsed, 0.346 u, 0.042 s, cpu 105.5% ... user@host:~\$ time sh -c 'seq 1 200000 | ~hmkang/Public/bin/shuf | ./insertionSort > /dev/null' 0:17.42 elapsed, 17.428 u, 0.017 s, cpu 100.0% ... user@host:~\$ time sh -c 'seq 1 200000 | ~hmkang/Public/bin/shuf | ./stdSort > /dev/null'

Running time comparison

# . Running example with 200,000 elements .

```
.
0:00.36 elapsed, 0.346 u, 0.042 s, cpu 105.5% ...
user@host:~$ time sh -c 'seq 1 200000 | ~hmkang/Public/bin/shuf | ./insertionSort >
/dev/null'
0:17.42 elapsed, 17.428 u, 0.017 s, cpu 100.0% ...
user@host:~$ time sh -c 'seq 1 200000 | ~hmkang/Public/bin/shuf | ./stdSort > /dev/null'
```
# . Why is the speed so different? .

- If you didn't compile with -O option, the code is not optimized and it will be substantially slow (but the above example is compiled with -O)
- The time complexity of insertion sort is  $\Theta(n^2)$ , but the time complexity of STL's sorting algorithm is Θ(*n* log *n*).

. . . . . .

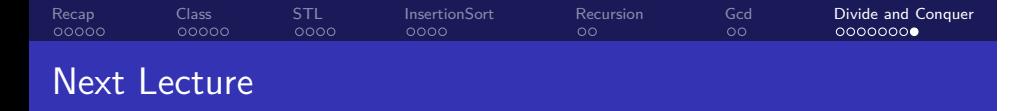

- Merge Sort
- Quicksort
- Lower bound of comparison-based sorting algorithms
- Elementary data structures